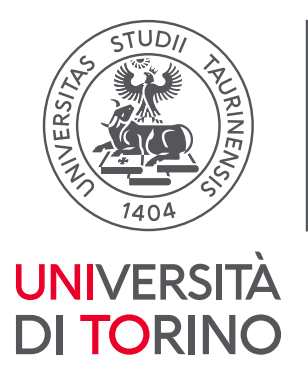

**Direzione Didattica** e Servizi agli Studenti

# **Concorso per l'accesso al IX ciclo dei Corsi di Specializzazione per le attività di sostegno didattico agli alunni con disabilità, per l'a.a. 2023/2024 - Scuola secondaria di Secondo Grado - Università degli Studi di Torino**

Si comunica che **il test preselettivo** si svolgerà il giorno:

**Venerdì 10 maggio, ore 09.00 Presso Inalpi Arena (ex PalaAlpitour), Corso Sebastopoli, 123, 10134 Torino TO**

## **1. DOCUMENTAZIONE NECESSARIA PER L'ACCESSO:**

## **Il/la candidato/a dovrà presentarsi, ai fini della registrazione con:**

**a) Una copia stampata della lettera di partecipazione** alle prove concorsuali, trasmessa dall'indirizzo email [noreply@concorsismart.it](mailto:noreply@concorsismart.it), all'indirizzo di posta elettronica personale indicato dal/la candidato/a in sede di presentazione della domanda e consultabile all'interno dell'area riservata MyUniTo alla voce 'Iscrizioni $\rightarrow$ Dati Anagrafici';

#### **b) Un documento di riconoscimento in corso di validità e Codice Fiscale/Tessera Sanitaria;**

#### **2. LETTERA DI PARTECIPAZIONE**

# **Il/la candidato/a dovrà obbligatoriamente stampare e portare con sé, ai fini della registrazione alle prove concorsuali, la lettera di partecipazione.**

Nella lettera sono riportati, per ciascun/a candidato/a:

- I relativi dati anagrafici;
- La sede di svolgimento e l'orario delle prove.

Qualora i/le candidati/e non avessero ricevuto tale lettera potranno stamparla direttamente in sede concorsuale prima del check-in, identificandosi mediante documento d'identità e Codice Fiscale.

#### **3. FASE DI REGISTRAZIONE**

A ogni candidato/a sarà fornito, in fase di ingresso nell'area concorsuale, un braccialetto con un QRCODE che dovrà essere mostrato agli operatori del check-in.

Se il/la candidato/a dispone di tutti i documenti sopracitati (punto 1) verrà guidato/a presso un desk di check-in dove l'operatore, dopo aver verificato i documenti, provvederà a consegnargli/le un tablet con tastiera per lo svolgimento della prova. Il tablet verrà univocamente associato al/la candidato/a

Università degli Studi di Torino

Sezione Post Laurea – Vicolo Benevello 3/A – 10124 TORINO Tel (011) 670 2887 | Mail [formazionesostegno.dfe@unito.it](mailto:formazionesostegno.dfe@unito.it)

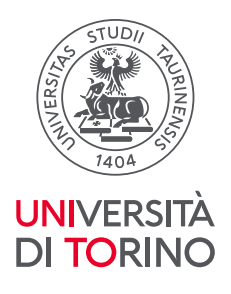

scansionando il braccialetto precedentemente apposto e la lettera di partecipazione, che sarà inviata dalla ditta [\(noreply@concorsismart.it\)](mailto:noreply@concorsismart.it).

Una volta eseguita correttamente l'associazione, il tablet sarà consegnato al/la candidato/a, che sarà guidato/a dal personale di sala a prendere posto.

Chiunque non dovesse disporre di uno dei documenti necessari, potrà recarsi, prima di effettuare il check-in, all'apposito desk.

Tutte le indicazioni relative allo svolgimento della prova e all'utilizzo del tablet saranno fornite in sede d'esame.

## **4. EFFETTI PERSONALI**

Ai/alle candidati/e è fatto assoluto divieto di introdurre **bagagli** nella sala delle prove concorsuali. I/le candidati/e sono pertanto invitati/e a presentarsi con gli indispensabili effetti personali e a premunirsi di generi di conforto (acqua o bevande) eventualmente **contenuti in borsa/zainetto di piccole dimensioni.**

## **5. DEFLUSSO/CHECK-OUT**

Al termine della prova concorsuale i/le candidati/e effettueranno il check-out seguendo le indicazioni del personale di sala, recandosi presso i desk utilizzati in fase di registrazione e riconsegnando il tablet all'operatore, il quale darà conferma al/la candidato/a dell'avvenuto invio della prova concorsuale.

## **6. CAUSE DI ESCLUSIONE**

Durante l'espletamento del test **è fatto divieto assoluto**, pena esclusione dalla prova stessa, di:

- utilizzare telefoni cellulari, agende elettroniche, smartwatch, tablet personali, auricolari e qualunque altro supporto di riproduzione multimediale, macchine fotografiche e/o telecamere e qualsiasi strumento idoneo alla memorizzazione di informazioni o alla trasmissione di dati**, i quali devono essere tenuti rigorosamente spenti;**
- consultare qualsiasi manoscritto, libro o altra pubblicazione;
- comunicare verbalmente o per iscritto con gli altri candidati.

## **7. TEST PRESELETTIVO**

Il test preselettivo si svolgerà mediante l'utilizzo di tablet e consisterà nella risoluzione di una serie di 60 quesiti a risposta multipla sugli argomenti previsti dal bando. L'esito della prova sarà comunicato ai/alle candidati/e mediante pubblicazione sulla pagina istituzionale del corso [Specializzazione per le Attività di Sostegno](https://www.tfa-piemonte.unito.it/do/home.pl/View?doc=specializzazionesulsostegnoIX.html) nella sezione "Calendario delle prove di accesso", e sulla piattaforma [https://unito.concorsismart.it,](https://unito.concorsismart.it/) accedendo alla propria area riservata

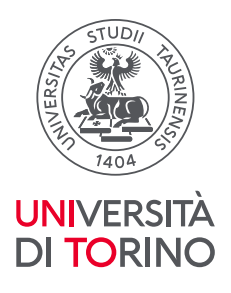

tramite credenziali create in fase di registrazione alla stessa. . Al primo accesso è necessario richiedere la nuova password, cliccando su "Hai dimenticato la password". Il sistema consentirà di scegliere una modalità di reset della password. Per il recupero è preferibile utilizzare la modalità "indirizzo mail" o "numero di telefono" inseriti in fase di presentazione della domanda al concorso.

Per informazioni o eventuali difficoltà sarà possibile comunicare attraverso la chat presente in piattaforma.

# **8. ATTESTATO DI PARTECIPAZIONE**

L'attestato di partecipazione sarà inviato tramite e-mail a tutti/e i/le candidati/e presenti alla prova concorsuale. Sarà altresì possibile scaricare l'attestato direttamente sulla piattaforma [https://unito.concorsismart.it](https://unito.concorsismart.it/) all'interno della propria pagina personale.

## **9. LINEE GUIDA SULLE PROCEDURE CONCORSUALI**

Si ricorda che l'accesso alla sede concorsuale deve avvenire con anticipo**: non sarà consentito l'accesso all'area concorsuale dopo le ore 10.00**.

Il giustificativo per il datore di lavoro e la visione del proprio test saranno disponibili sul sito appositamente creato per il concorso: [https://unito.concorsismart.it.](https://unito.concorsismart.it/)

Si pubblica di seguito l'elenco dei candidati e delle candidate ammessi/e.

## **SCUOLA SECONDARIA DI SECONDO GRADO – TEST PRESELETTIVO 10/05**

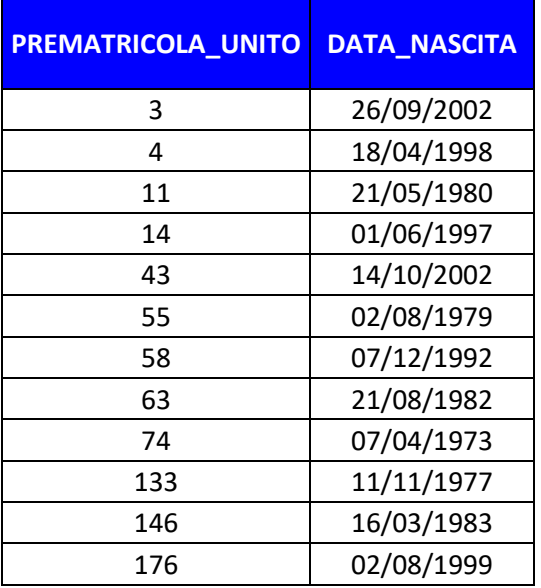

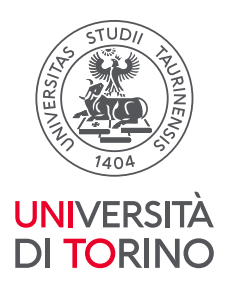

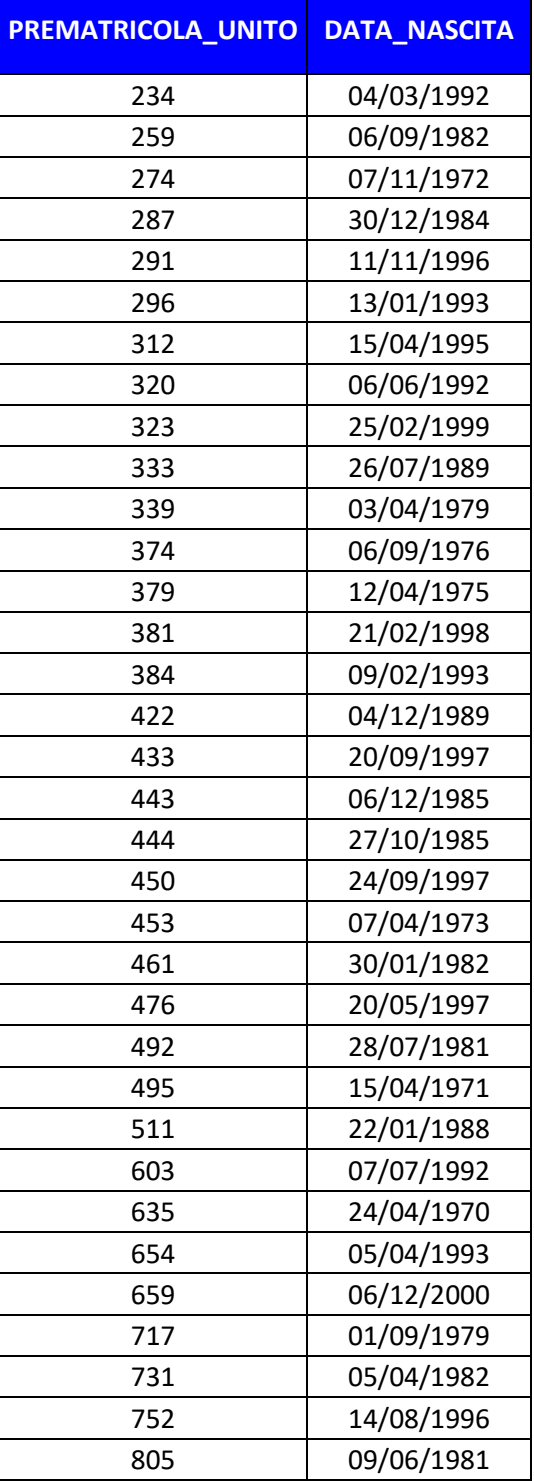

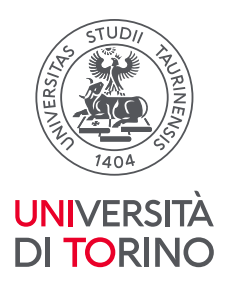

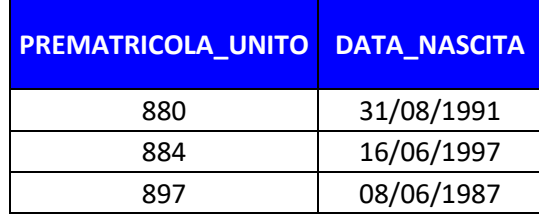

Torino, 06/05/2024

La Segreteria